```
I n [ ] : = folder =
         "C:\\drorbn\\Album\\2024.02.24_Cambridge_-_Guelph_-_West_Montrose_-_Waterloo_-
            _Kitchener_Loop_Ride";
      SetDirectory[folder];
      nbd = Select[FileNames["*", "C:\\drorbn\\Album"], FileType[# ]  Directory &];
      len = Length[nbd]
      loc = Position[nbd, folder]〚1, 1〛;
      DeleteFile[nbd[Mod[#, len, 1]] <> "\\index.html"] & /@ (loc + {1, -1});
      fs = Echo@Take[FileNames["*.gpx"], All];
      data = Union@Table["Geometry" /. Import[f, "Data"], {f, fs}];
       path = Echo@GeoGraphics[{Red, data},
           GeoGridRangePadding  Scaled[0.1],
           GeoScaleBar  "Kilometers"
          ];
       Export["Path%.png", path]
       path3D = Echo@ResourceFunction["GeoElevationGraphics3D"][{Red, data},
           GeoGridRangePadding  0,
           GeoScaleBar  "Kilometers"
          ];
       Export["Path3D%.png", path3D]
      PathLocation = Module{R = 3000, r = 40, n = 6, res = 600},
         ImageAssemble
          Partition[# , 3] &@Table
            Rasterize
              GeoGraphics{Red, Thick, data},
               GeoCenter  Mean@Cases[data, GeoPosition[l_List]  Mean[l], ∞] ,
               GeoRange \rightarrow Quantity<sup>\lceil R \rceil</sup> (r / R)<sup>(k-1)/(n-1)</sup>, "Kilometers"\lceil,
               GeoScaleBar  "Kilometers",
               ImageSize  res
              ,
              RasterSize  res
             ,
            {k, n},
          "Fit", Background  White
        1
       Export["PathLocation.png", PathLocation]
      ResetDirectory[]
O u t [ ] =
```

```
275
```
- DeleteFile: Directory or file "C:\drorbn\Album\2024\_Greater\_Toronto\_Stay\_in\_Place\index.html" not found.
- DeleteFile: Directory or file "C:\drorbn\Album\2024.02.17\_Bruce\_Hike\_32-\_Nottawasaga\_Lookout\_and\_Pretty\_River\index.html" not found.
- » {2024-02-24\_09-39\_Sat.gpx}

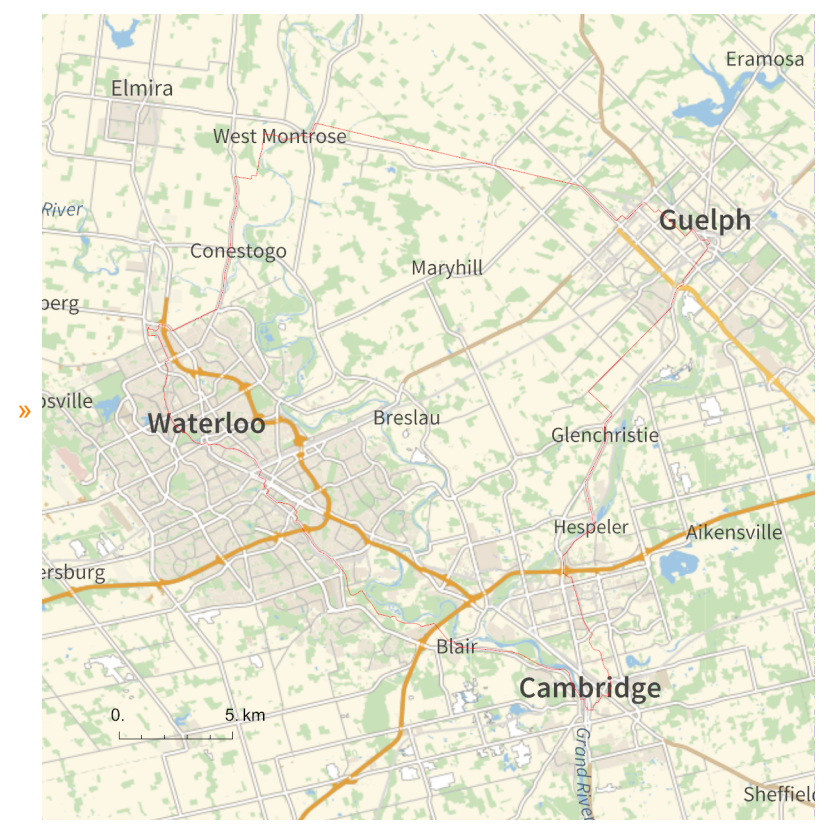

*O u t [ ] =*

Path%.png

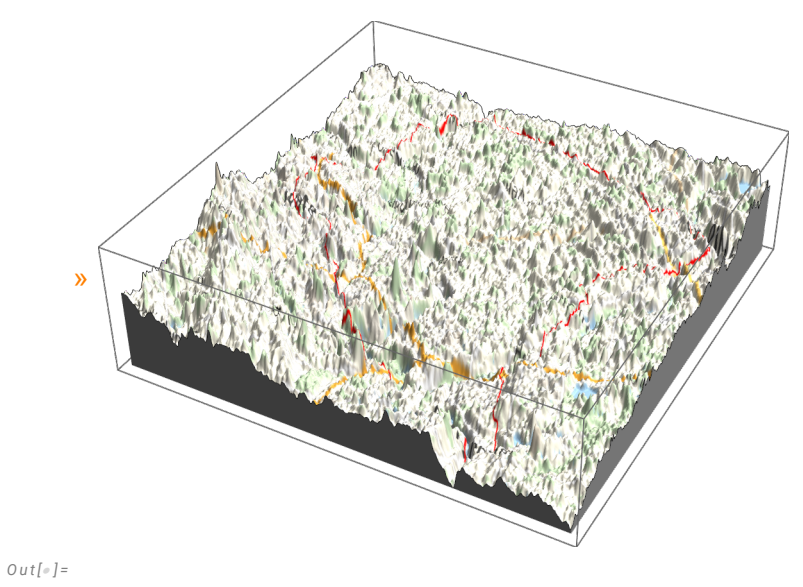

Path3D%.png

*O u t [ ] =*

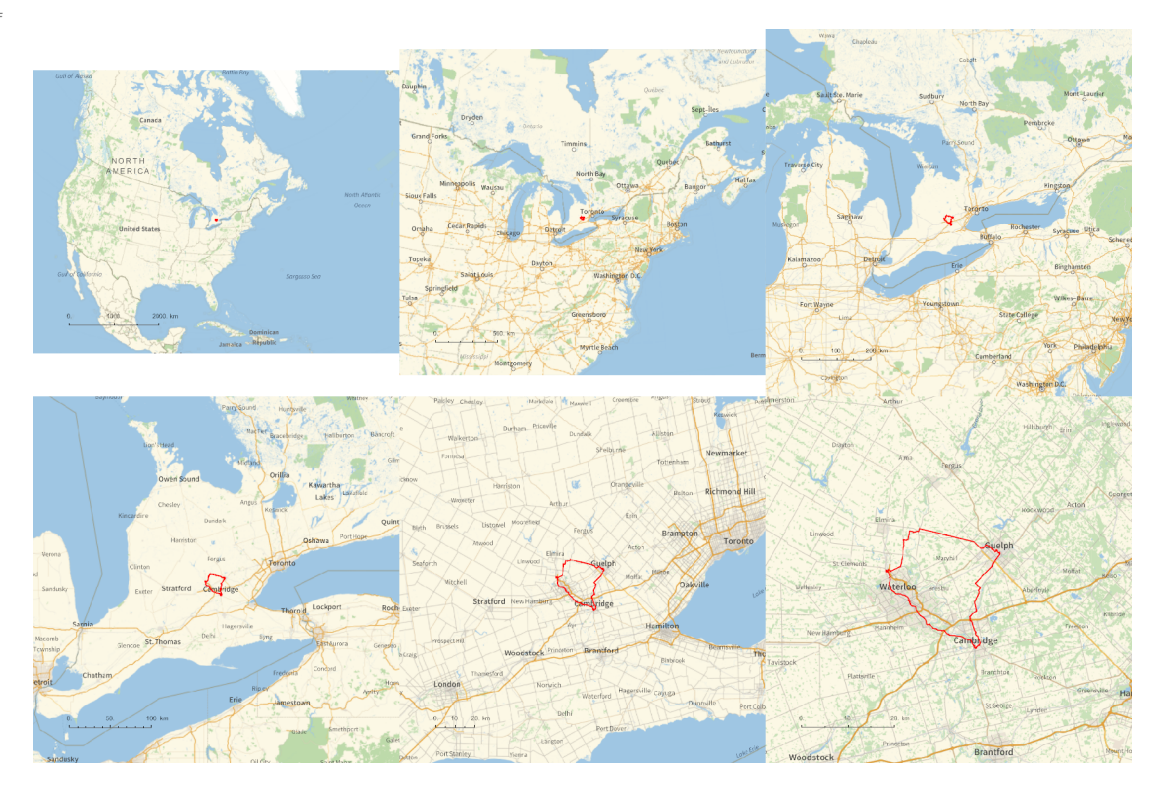

*O u t [ ] =*

## PathLocation.png

*O u t [ ] =*

## C:\drorbn\Album\Summaries

## **folder =**

```
"C:\\drorbn\\Album\\2024.02.24_Cambridge_-_Guelph_-_West_Montrose_-_Waterloo_-
    _Kitchener_Loop_Ride";
SetDirectory[folder];
(Interpretation[ImageResize[Import@# , 400], # ]  "") & /@
FileNames["*.jpg" "*.jpeg" "*.png" "*.mp4"]
```
94km on my high-grip high-friction winter bike. It took the whole day and it was getting dark by the time I got back to Cambridge.

```
{
"TitleNotes" 
  "94km on my high-grip high-friction winter bike. It took the whole day
    and it was getting dark by the time I got back to Cambridge.",
"ImageComments"  {}
}
```